# Package 'crso'

July 7, 2019

Title Cancer Rule Set Optimization ('crso')

Version 0.1.1

Author Michael Klein <michael.klein@yale.edu>

Maintainer Michael Klein <michael.klein@yale.edu>

Description An algorithm for identifying candidate driver combinations in cancer. CRSO is based on a theoretical model of cancer in which a cancer rule is defined to be a collection of two or more events (i.e., alterations) that are minimally sufficient to cause cancer. A cancer rule set is a set of cancer rules that collectively are assumed to account for all of ways to cause cancer in the population. In CRSO every event is designated explicitly as a passenger or driver within each patient. Each event is associated with a patient-specific, event-specific passenger penalty, reflecting how unlikely the event would have happened by chance, i.e., as a passenger. CRSO evaluates each rule set by assigning all samples to a rule in the rule set, or to the null rule, and then calculating the total statistical penalty from all unassigned event. CRSO uses a three phase procedure find the best rule set of fixed size K for a range of Ks. A core rule set is then identified from among the best rule sets of size K as the rule set that best balances rule set size and statistical penalty. Users should consult the 'crso' vignette for an example walk through of a full CRSO run. The full description, of the CRSO algorithm is presented in: Klein MI, Cannataro V, Townsend J, Stern DF and Zhao H. ``Identifying combinations of cancer driver in individual patients.'' BioRxiv 674234 [Preprint]. June 19, 2019. <doi:10.1101/674234>. Please cite this article if you use 'crso'.

**Depends** R  $(>= 3.5.0)$ , foreach

Imports stats, utils

License GPL-2

Encoding UTF-8

LazyData true

RoxygenNote 6.1.1

Suggests knitr, rmarkdown

VignetteBuilder knitr

<span id="page-1-0"></span>NeedsCompilation no Repository CRAN Date/Publication 2019-07-07 17:00:03 UTC

## R topics documented:

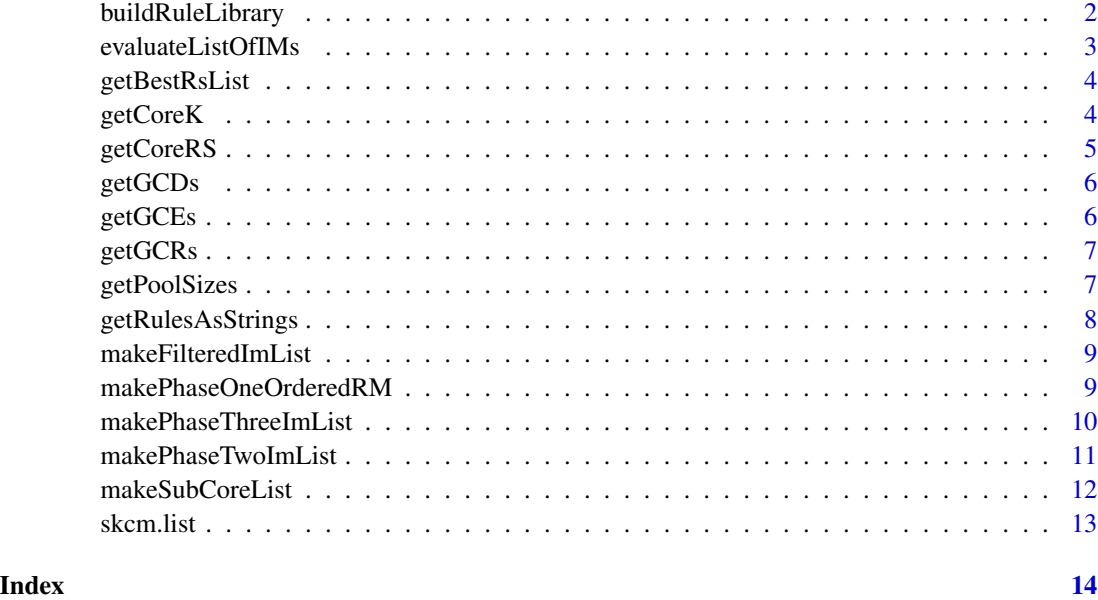

buildRuleLibrary *Make full rule library of all rules that satisfy minimum coverage threshold.*

### Description

Make full rule library of all rules that satisfy minimum coverage threshold.

#### Usage

```
buildRuleLibrary(D, rule.thresh, min.epr)
```
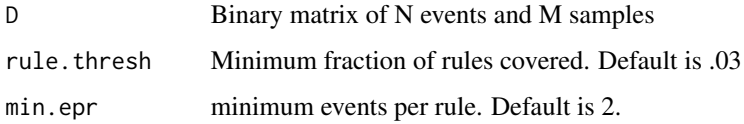

#### <span id="page-2-0"></span>evaluateListOfIMs 3

#### Examples

```
library(crso)
data(skcm)
list2env(skcm.list,envir=globalenv())
rm.full <- buildRuleLibrary(D,rule.thresh = 0.05) # build rule library
dim(rm.full) # Should be matrix with dimension 60 x 71
```
evaluateListOfIMs *Evaluate list of rule set matrices*

#### Description

Evaluate list of rule set matrices

#### Usage

evaluateListOfIMs(D, Q, rm, im.list)

#### Arguments

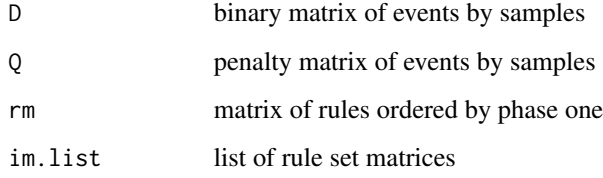

#### Value

list of Js for each rule set matrix

#### Examples

```
library(crso)
data(skcm)
list2env(skcm.list,envir=globalenv())
Q \leftarrow \log 10(P)rm.full <- buildRuleLibrary(D,rule.thresh = 0.05) # Rule library matrix, dimension: 60 x 71
p2.im.list <- makePhaseTwoImList(D,Q,rm.full,k.max = 3,pool.sizes=c(60,20,20),max.stored=100,
              shouldPrint = TRUE)
p2.performance.list <- evaluateListOfIMs(D,Q,rm.full,p2.im.list)
```
<span id="page-3-0"></span>

#### Description

Get list of best rule sets of size K for all K

#### Usage

```
getBestRsList(rm, tpl, til)
```
#### Arguments

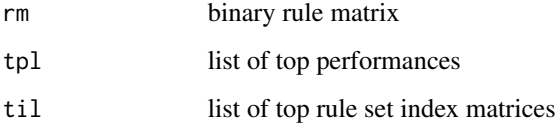

#### Examples

```
library(crso)
data(skcm)
list2env(skcm.list,envir=globalenv())
Q \leftarrow \log 10(P)rm.full <- buildRuleLibrary(D,rule.thresh = 0.05) # Rule library matrix, dimension: 60 x 71
til.p2 <- makePhaseTwoImList(D,Q,rm.full,k.max = 3,pool.sizes=c(60,20,20),
          max.stored=100,shouldPrint = FALSE)
tpl.p2 <- evaluateListOfIMs(D,Q,rm.full,til.p2)
best.rs.list <- getBestRsList(rm = rm.full,tpl = tpl.p2,til = til.p2)
```
getCoreK *Determine core K from phase 3 tpl and til*

#### Description

Determine core K from phase 3 tpl and til

#### Usage

getCoreK(D, rm, tpl, til, cov.thresh, perf.thresh)

### <span id="page-4-0"></span>getCoreRS 5

#### Arguments

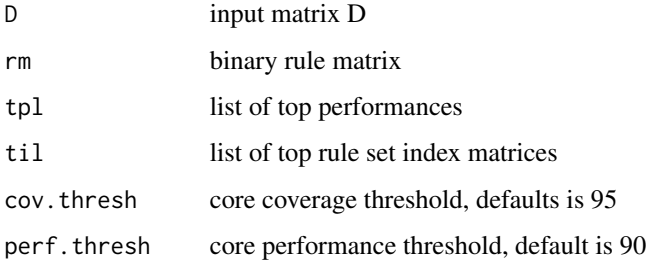

#### Examples

```
library(crso)
data(skcm)
list2env(skcm.list,envir=globalenv())
Q \leftarrow \text{log10(P)}rm.full <- buildRuleLibrary(D,rule.thresh = 0.05) # Rule library matrix, dimension: 60 x 71
til.p2 <- makePhaseTwoImList(D,Q,rm.full,k.max = 3,pool.sizes=c(60,20,20),
          max.stored=100,shouldPrint = FALSE)
tpl.p2 <- evaluateListOfIMs(D,Q,rm.full,til.p2)
core.K <- getCoreK(D,rm.full,tpl.p2,til.p2)
# core.K should be 3 almost always for this example, can run a few time to confirm
```
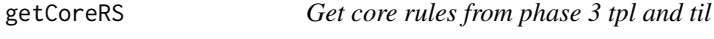

#### Description

Get core rules from phase 3 tpl and til

#### Usage

```
getCoreRS(D, rm, tpl, til, cov.thresh, perf.thresh)
```
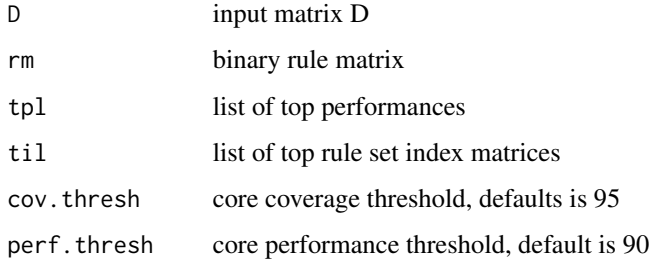

#### Examples

```
library(crso)
data(skcm)
list2env(skcm.list,envir=globalenv())
Q \leftarrow \log 10(P)rm.full <- buildRuleLibrary(D,rule.thresh = 0.05) # Rule library matrix, dimension: 60 x 71
til.p2 <- makePhaseTwoImList(D,Q,rm.full,k.max = 3,pool.sizes=c(60,20,20),
          max.stored=100,shouldPrint = FALSE)
tpl.p2 <- evaluateListOfIMs(D,Q,rm.full,til.p2)
core.rs <- getCoreRS(D,rm.full,tpl.p2,til.p2) # core.rs should be r1, r2, r3
```
getGCDs *Get Generalized Core Duos*

#### Description

Get Generalized Core Duos

#### Usage

getGCDs(list.subset.cores)

#### Arguments

list.subset.cores list of subset cores

#### Examples

```
list.subset.cores <- list(c("A.B.C","D.E","A.D"),c("A.C","B.C.D","D.E"),
c("A.B.C","D.E"),c("A.B.C","D.E","B.C.D"))
getGCDs(list.subset.cores) # Confidence column should be 100, 100, 100, 75, 50, 25, 25
```
getGCEs *Get Generalized Core Events*

#### Description

Get Generalized Core Events

#### Usage

getGCEs(list.subset.cores)

#### Arguments

list.subset.cores

list of subset cores

<span id="page-5-0"></span>

#### <span id="page-6-0"></span> $getGCRs$  7

#### Examples

```
list.subset.cores <- list(c("A.B.C","D.E","A.D"),
c("A.C","B.C.D","D.E"),c("A.B.C","D.E"),c("A.B.C","D.E","B.C.D"))
getGCEs(list.subset.cores) # Confidence column should be 100, 100, 100, 100, 100
```
getGCRs *Get Generalized Core Rules*

#### Description

Get Generalized Core Rules

#### Usage

getGCRs(list.subset.cores)

#### Arguments

list.subset.cores list of subset cores

#### Examples

```
list.subset.cores <- list(c("A.B.C","D.E","A.D"),c("A.C","B.C.D","D.E"),
c("A.B.C","D.E"),c("A.B.C","D.E","B.C.D"))
getGCRs(list.subset.cores) # Confidence column should be 100, 75, 50, 25, 25
```
getPoolSizes *Get pool sizes for phase 2*

#### Description

Get pool sizes for phase 2

#### Usage

```
getPoolSizes(rm.ordered, k.max, max.nrs.ee, max.compute)
```
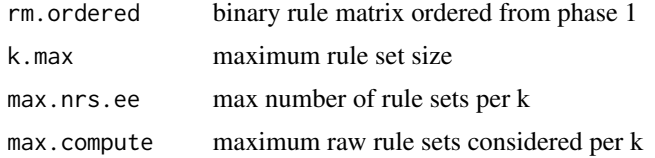

#### Examples

```
library(crso)
data(skcm)
list2env(skcm.list,envir=globalenv())
rm.full <- buildRuleLibrary(D,rule.thresh = 0.05) # Rule library matrix, dimension: 60 x 71
rm.ordered <- rm.full # Skip phase one in this example
getPoolSizes(rm.ordered,k.max = 7,max.nrs.ee = 10000)
# [1] 60 60 40 23 18 16 15
```
getRulesAsStrings *Represent binary rule matrix as strings*

#### Description

Represent binary rule matrix as strings

#### Usage

```
getRulesAsStrings(rm)
```
#### Arguments

rm binary rule matrix

#### Value

vector or rules represented as strings

#### Examples

```
library(crso)
data(skcm)
list2env(skcm.list,envir=globalenv())
rm.full <- buildRuleLibrary(D,rule.thresh = 0.1) # Small rule library matrix, dimension: 5 x 71
getRulesAsStrings(rm.full)
# output should be: "BRAF-M.CDKN2A-MD" "CDKN2A-MD.NRAS-M"
# "BRAF-M.PTEN-MD" "ADAM18-M.BRAF-M" "ADAM18-M.CDKN2A-MD"
```
<span id="page-7-0"></span>

<span id="page-8-0"></span>makeFilteredImList *Make filtered im list from phase 3 im list*

#### Description

Make filtered im list from phase 3 im list

#### Usage

makeFilteredImList(D, Q, rm, til, filter.thresh)

#### Arguments

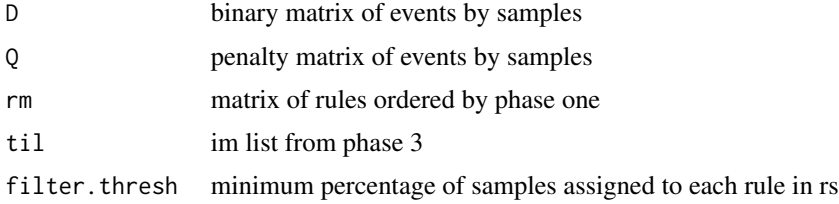

#### Value

filtered top im list

#### Examples

```
library(crso)
data(skcm)
list2env(skcm.list,envir=globalenv())
Q \leftarrow \log 10(P)rm.full <- buildRuleLibrary(D,rule.thresh = 0.05) # Rule library matrix, dimension: 60 x 71
til.p2 <- makePhaseTwoImList(D,Q,rm.full,k.max = 3,
          pool.sizes=c(60,20,20),max.stored=100,shouldPrint = FALSE)
filtered.im.list <- makeFilteredImList(D,Q,rm.full,til.p2,filter.thresh = 0.05)
```
makePhaseOneOrderedRM *Order rules according to phase one importance ranking*

#### Description

Order rules according to phase one importance ranking

#### Usage

```
makePhaseOneOrderedRM(D, rm.start, spr, Q, trn, n.splits, shouldPrint)
```
#### <span id="page-9-0"></span>Arguments

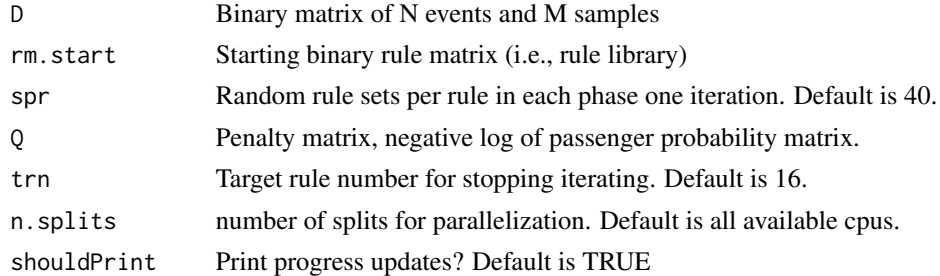

#### Value

binary rule matrix ordered by phase one importance ranking

#### Examples

```
data(skcm)
list2env(skcm.list,envir=globalenv())
Q \leftarrow \text{log10(P)}rm.full <- buildRuleLibrary(D,rule.thresh = 0.06) # Rule library matrix, dimension: 36s x 71
rm.ordered <- makePhaseOneOrderedRM(D,rm.full,spr = 1,Q,trn = 34,shouldPrint = TRUE)
# note, for real applications, spr should be at least 40.
```
makePhaseThreeImList *Make phase 3 im list from phase 2 im list*

#### Description

Make phase 3 im list from phase 2 im list

#### Usage

```
makePhaseThreeImList(D, Q, rm.ordered, til.ee, pool.sizes, max.stored,
 max.nrs.borrow, shouldPrint)
```
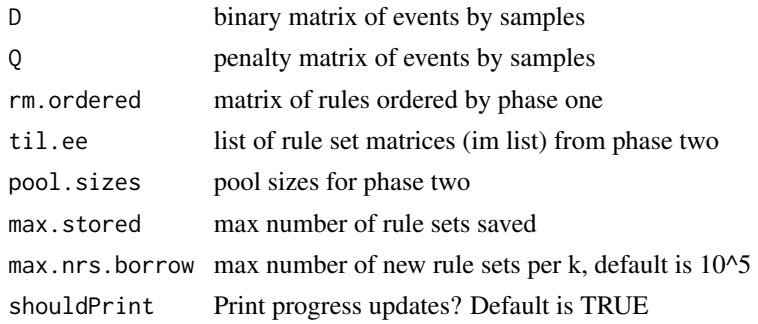

#### <span id="page-10-0"></span>makePhaseTwoImList 11

#### Value

phase 3 top im list

#### Examples

```
library(crso)
data(skcm)
list2env(skcm.list,envir=globalenv())
Q \leftarrow \log 10(P)rm.full <- buildRuleLibrary(D,rule.thresh = 0.05) # Rule library matrix, dimension: 60 x 71
til.p2 <- makePhaseTwoImList(D,Q,rm.full,k.max = 3,pool.sizes=c(60,10,10),
          max.stored=100,shouldPrint = FALSE)
til.p3 <- makePhaseThreeImList(D,Q,rm.ordered = rm.full,til.ee = til.p2, pool.sizes=c(60,20,20),
         max.stored=100,max.nrs.borrow=100,shouldPrint = TRUE)
```
makePhaseTwoImList *Output list of top rule sets for each k in 1:k.max*

#### Description

Output list of top rule sets for each k in 1:k.max

#### Usage

```
makePhaseTwoImList(D, Q, rm.ordered, k.max, pool.sizes, max.stored,
  shouldPrint)
```
#### Arguments

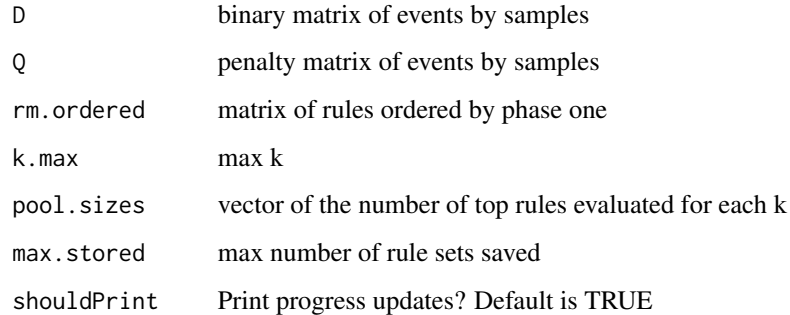

#### Value

largest n such that n choose k < max.num.rs

#### Examples

```
library(crso)
data(skcm)
list2env(skcm.list,envir=globalenv())
Q \leftarrow \log 10(P)rm.full <- buildRuleLibrary(D,rule.thresh = 0.05) # Rule library matrix, dimension: 60 x 71
til.p2 <- makePhaseTwoImList(D,Q,rm.full,k.max = 3,
         pool.sizes=c(60,20,20),max.stored=100,shouldPrint = TRUE)
```
makeSubCoreList *Get list of core rules from random subsets of samples*

#### Description

Get list of core rules from random subsets of samples

#### Usage

makeSubCoreList(D, Q, rm, til, num.subsets, num.evaluated, shouldPrint)

#### Arguments

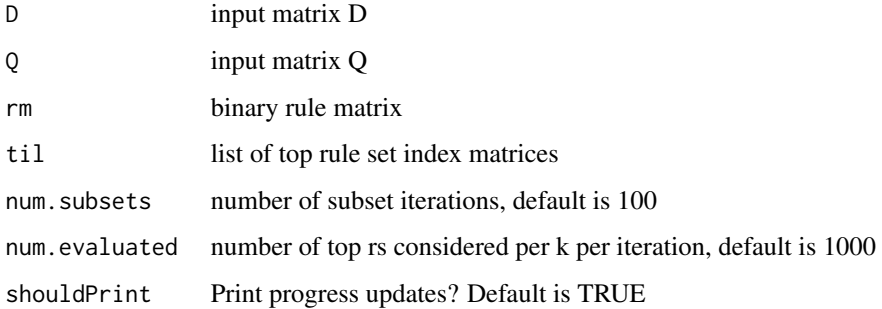

#### Examples

```
library(crso)
data(skcm)
list2env(skcm.list,envir=globalenv())
Q \leftarrow \log 10(P)rm.full <- buildRuleLibrary(D,rule.thresh = 0.05) # Rule library matrix, dimension: 60 x 71
til.p2 <- makePhaseTwoImList(D,Q,rm.full,k.max = 3,
          pool.sizes=c(60,20,20),max.stored=100,shouldPrint = FALSE)
subcore.list <- makeSubCoreList(D,Q,rm.full,til.p2,num.subsets=3,num.evaluated=50)
```
<span id="page-11-0"></span>

<span id="page-12-0"></span>

#### Description

A dataset containing the processed inputs used in the melanoma analysis within the CRSO publication.

#### Usage

skcm.list

#### Format

A list with 3 items

D Binary alteration matrix. Rows are candidate driver events, columns are samples.

P Passenger probability matrix corresponding to D.

cnv.dictionary Data frame containing copy number genes. ...

#### Source

Dataset derived from data generated by the TCGA Research Network: https://www.cancer.gov/tcga

# <span id="page-13-0"></span>Index

∗Topic datasets skcm.list, [13](#page-12-0) buildRuleLibrary, [2](#page-1-0) evaluateListOfIMs, [3](#page-2-0)

getBestRsList, [4](#page-3-0) getCoreK, [4](#page-3-0) getCoreRS, [5](#page-4-0) getGCDs, [6](#page-5-0) getGCEs, [6](#page-5-0) getGCRs, [7](#page-6-0) getPoolSizes, [7](#page-6-0) getRulesAsStrings, [8](#page-7-0)

makeFilteredImList, [9](#page-8-0) makePhaseOneOrderedRM, [9](#page-8-0) makePhaseThreeImList, [10](#page-9-0) makePhaseTwoImList, [11](#page-10-0) makeSubCoreList, [12](#page-11-0)

skcm.list, [13](#page-12-0)